# **AutoCAD Crack (2022)**

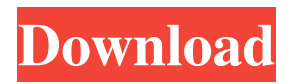

### **AutoCAD Crack + Download For PC**

The primary users of AutoCAD Download With Full Crack are architects, mechanical and civil engineers, drafters, and construction contractors. The program is compatible with other AutoDesk applications including ACIS, Cracked AutoCAD With Keygen Map 3D, Sketchbook Pro, Construction Master, and Plant3D. AutoCAD 2022 Crack History Autodesk started developing AutoCAD in 1982 when it was determined that the CAD market was not sufficiently profitable to be profitable for a while. The company, Autodesk, Inc., was founded by John D. Henry in 1979. Henry was originally an aeronautical engineer at Douglas Aircraft and had been programming as part of his job since 1972. He also owned a small scale engineering firm which he operated in conjunction with his job at Douglas Aircraft. The two-man firm, which was eventually named Autodesk, was focused on developing software programs. During this time, Henry developed the original product that would become AutoCAD, and hired a second engineer to help with the programming of the software. The second engineer was Bob Duncan, who had worked at Douglas Aircraft before leaving to work for Henry on developing AutoCAD. In 1979, Henry began the development of AutoCAD. AutoCAD's initial purpose was to create and edit engineering drawings, and was initially called DECAD (for DECintosh Autodrawer). This program was tested in 1980 and featured simple line and polyline graphics and included some basic drafting tools. In 1981, the program was renamed AutoCAD and went into full production. The first production version of AutoCAD was released in December of 1982 and had cost \$4,000 to make. In 1985, AutoCAD added architectural drawing capabilities with the introduction of its Architectural Applications System (ACIS) application. In addition, AutoCAD 3D was introduced in 1988. This allowed users to draw 3D objects. In 1996, AutoCAD introduced 3D Modelling, which allowed users to work in three dimensions by modeling and drawing objects and then viewing them from multiple angles. In 2002, the Web-based AutoCAD was introduced, allowing users to create and edit their designs on a web browser. In 2010, AutoCAD 2010 was released with a number of enhancements and improvements, including a collaboration and sharing platform and a DCC/DWG file exchange format. In 2012, AutoCAD 2013 was released with better collaboration tools. In 2015, AutoCAD 2016 introduced a

### **AutoCAD Product Key Free 2022**

Features AutoCAD has the following features: Features also found in other AutoCAD applications, such as DWG, DWG-X, DWF, and DWG-PLY include: Global coordinate systems Dynamic drawing creation The ability to change the application from a 2D to a 3D environment The native (and only) 2D/3D CAD Application, not the entire AutoCAD product family, has the following features: CAD applications that contain additional functionality include the following: These CAD applications contain various functionalities not found in the native AutoCAD application such as: AutoCAD LT AutoCAD LT is an all-inone construction management software suite. It contains: AutoCAD LT is a free edition of the CAD product AutoCAD. AutoCAD LT is available on Windows operating systems only. AutoCAD LT consists of several sub-programs such as: AutoCAD LT for Windows AutoCAD LT for Windows for Macintosh AutoCAD LT for Linux AutoCAD LT for Windows for Linux AutoCAD LT for Linux for Windows AutoCAD LT for Solaris AutoCAD LT for Unix & Linux AutoCAD LT for Windows for Solaris AutoCAD LT for Android AutoCAD LT for iOS AutoCAD LT for iPad AutoCAD LT is available as part of AutoCAD subscription service AutoCAD LT has the following features: Features also found in other AutoCAD applications, such as DWG, DWG-X, DWF, DWG-PLY include: Another CAD application called Autodesk Revit Architectural is also built on top of AutoCAD LT. Autodesk Revit Architectural is a 3D computer-aided design (CAD) application for the design of architecture, interior design, engineering, landscape design and construction projects. Revit Architectural consists of the following AutoCAD LT components: Autodesk Revit Architectural for Windows Autodesk Revit Architectural for Mac Autodesk Revit Architectural for iOS Autodesk Revit Architectural for Android Autodesk Revit Architectural for Web Autodesk Revit Architectural for Cloud Autodesk Revit Architectural for Linux Autodesk Revit Architectural for Solaris Autodesk Rev a1d647c40b

## **AutoCAD Crack Activation Key**

Register. Open the Autodesk Autocad and save on your computer. Unzip the file that you have downloaded. Open the Autodesk Autocad and go to the folder named "Dll". Press the "Downloads" button to download the dll. Go to the installation folder of Autodesk Autocad and launch "installer.exe" and press the "Next" button. In the next window press "Yes" to install the components. Now you can test Autodesk Autocad. If you do not have problems in activation and autocad is working properly, you can activate the Autodesk Autocad and save the file. Q: Is it possible to fill and play an MP3 file using JavaAudioInputStream? Can Java play an MP3 file using JavaAudioInputStream? Theoretically it should be possible, because many music players are based on Java. But is it possible to fill a Java AudioInputStream with an MP3 file and play it? If yes, can you provide a sample code that actually does so? A: Sure: final byte[] soundBytes = Files.readAllBytes(Paths.get("the.mp3")); final AudioInputStream audioInputStream = AudioSystem.getAudioInputStream(soundBytes); final DataLine.Info info = new DataLine.Info(Clip.class, audioInputStream.getFormat()); final Clip clip = (Clip) AudioSystem.getLine(info); clip.open(audioInputStream); final long timeout = 10; while (true) { clip.drain(); try { Thread.sleep(timeout);

#### **What's New in the?**

Accelerate the editorial review of your drawing to generate a better work flow. A high degree of objectivity and consistent review is achieved using geometric evaluation and graphic proofs with annotations. (video: 5:00 min.) Speed up the Editorial Review workflow using Autodesk Sway. This product replaces the earlier Autodesk SketchUp with the associated Synchronize and Synchronization products. (video: 1:20 min.) Enhance your drawings using new 2D and 3D annotation tools with improved filtering, editing, and sharing. Annotations can be added to any object in the drawing for faster review. (video: 2:00 min.) Edit and track annotations for greater collaboration and feedback. Markup Assist now allows you to insert annotations, add edits, and see and track the annotations of your teammates. (video: 2:25 min.) Rapidly create and interact with linked views, shapes, and symbols in 2D and 3D. Create linked views for 2D or 3D views to help capture information that is important, but may not be visible. (video: 1:15 min.) Create and manage groups of linked views with the ability to unlink views easily. Create a quick reference of linked views in a single click. (video: 1:15 min.) Create interactive views with shape collections that can be moved, scaled, and rotated to view specific areas of your drawing. You can resize, snap to, and rotate shapes for greater efficiency. (video: 1:20 min.) New 3D modeling features: Create an unlimited number of materials. Manage properties of material effects, such as roughness, diffuse color, reflectivity, and transparency. (video: 1:35 min.) Support for DraftSight FDM. Enter the 3D modeling toolbox and start creating models. You can use objects in your drawing to create, edit, and manipulate 3D models. (video: 1:20 min.) Model for direct printing with DWF, DWG, and DXF formats. Quickly generate and export 3D models of your drawings and parts. (video: 1:35 min.) Create animated 3D models from the 2D drawing that are linked to the 3D model and view in DraftSight. (video: 1:20 min.) New 2D editing features: Create and

# **System Requirements:**

1. Download the setup.exe file from the download link and install the software on the computer. 2. Once the installation process is complete, make sure to follow the rest of the steps of installation. 3. After the installation, start the Game client. 4. Click on the "Play Online" button. 5. Enter the registration ID and the password. How to Play PUBG? 1. Download the game client from the official PUBG website. 2. Run the downloaded game client.